## **EDUCATION**

## Acoustic **Vocal Recital**

Monday 13th March 6:30PM **West Bromwich Central Library** 

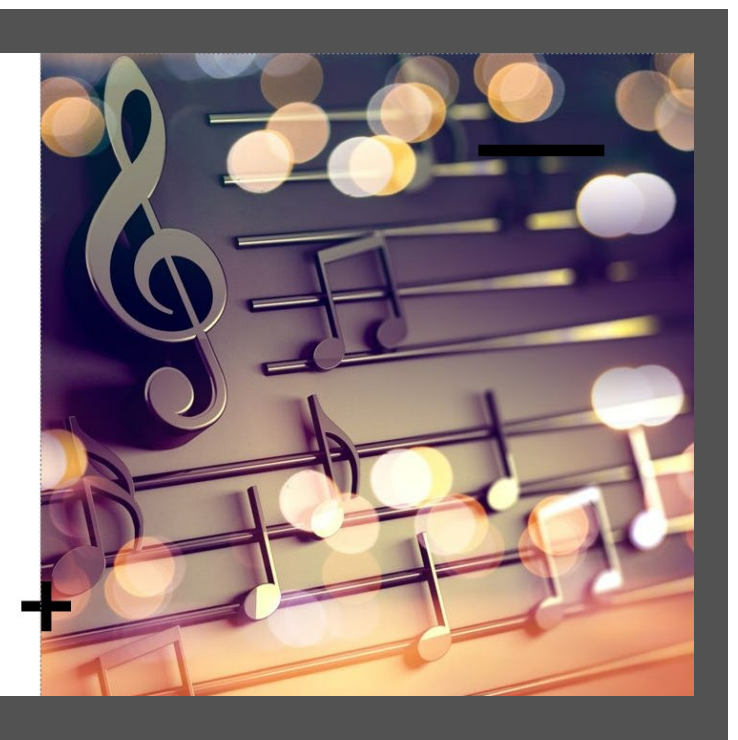

## Attention young singers in Sandwell:

We are looking for students to perform in an acoustic recital- singing a solo, duet or small vocal ensemble to be accompanied on a piano or guitar.

(Accompanist can be provided or you can bring one of your own.)

Applications to perform are now being accepted by students in Sandwell who are:

- Having vocal lessons
- Talented self-taught singing enthusiasts
- Students preparing for GCSE, BTEC or A Level music performances
- Students aged between 10 and 18

To apply, please complete the form at: https://forms.office.com/e/GuQJyFWACU Or by scanning the QR code

**Vocal Recital: Application for** performers

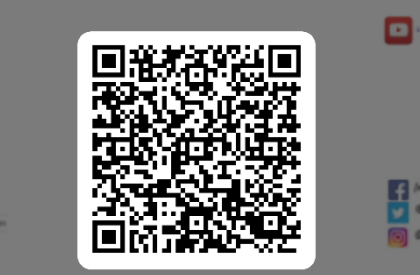